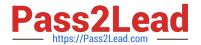

# 9L0-400<sup>Q&As</sup>

Mac OS X Help Desk Essentials v10.3

## Pass Apple 9L0-400 Exam with 100% Guarantee

Free Download Real Questions & Answers PDF and VCE file from:

https://www.pass2lead.com/9I0-400.html

100% Passing Guarantee 100% Money Back Assurance

Following Questions and Answers are all new published by Apple
Official Exam Center

- Instant Download After Purchase
- 100% Money Back Guarantee
- 365 Days Free Update
- 800,000+ Satisfied Customers

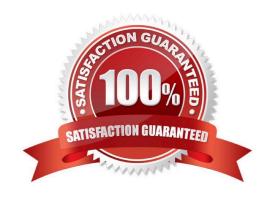

# https://www.pass2lead.com/9I0-400.html 2024 Latest pass2lead 9L0-400 PDF and VCE dumps Download

| QUESTION 1                                                                                                  |
|----------------------------------------------------------------------------------------------------|
| Which statement about FileVault is TRUE?                                                                    |
| A. Once a user enables FileVault, it cannot be disabled.                                                    |
| B. FileVault can only be enabled for non-administrator user accounts.                                       |
| C. There is no way to recover a FileVault-protected account user\\'s data if the password is lost.          |
| D. When a user enables FileVault, that user\\'s home directory is transferred into an encrypted disk image. |
| Correct Answer: D                                                                                           |
|                                                                                                    |
| QUESTION 2                                                                                                  |
| Which command is found on Mac OS X v10.3, as well as on other versions of UNIX?                             |
| A. system_profiler                                                                                          |
| B. ditto                                                                                                    |
| C. ppen                                                                                                    |
| D. Is                                                                                                    |
| Correct Answer: D                                                                                           |
|                                                                                                    |
| QUESTION 3                                                                                                  |
| The Lookup pane in Network Utility is used to (Choose all that apply).                                      |
| A. Find the complete route between your computer and another computer on an IP network.                     |
| B. Determine which ports on a computer are closed.                                                          |
| C. Determine which ports on a computer are open.                                                            |
| D. Resolve domain names to IP addresses.                                                                    |
| E. Resolve IP addresses to domain names.                                                                    |
| F. Display routing table information                                                                        |
| Correct Answer: DE                                                                                          |

### **QUESTION 4**

Which is an appropriate FIRST step when performing a software update on multiple computers that have Mac OS X

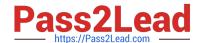

### https://www.pass2lead.com/9I0-400.html

#### 2024 Latest pass2lead 9L0-400 PDF and VCE dumps Download

v10.3?

- A. Restart each computer in a single-user mode.
- B. On one computer, choose Download Checked Items from the Update menu in Software Update.
- C. On one computer, choose Copy Update to Multiple Computers from the Update menu in Software Update.
- D. Copy the Software Update preferences from a computer on which the update has been installed, to all other computers.

Correct Answer: B

#### **QUESTION 5**

Which is the default location of all kernel extensions ("kext" files) in Mac OS X v10.3?

- A. /Library/Extensions/
- B. /System/Extensions/
- C. /System Folder/Extensions/
- D. /System/Library/Extensions/

Correct Answer: D

Latest 9L0-400 Dumps

9L0-400 Exam Questions

9L0-400 Braindumps